**ПЕРВОЕ ВЫСШЕЕ ТЕХНИЧЕСКОЕ УЧЕБНОЕ ЗАВЕДЕНИЕ РОССИИ**

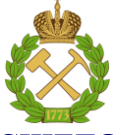

### **МИНИСТЕРСТВО НАУКИ И ВЫСШЕГО ОБРАЗОВАНИЯ РОССИЙСКОЙ ФЕДЕРАЦИИ**

**федеральное государственное бюджетное образовательное учреждение высшего образования САНКТ-ПЕТЕРБУРГСКИЙ ГОРНЫЙ УНИВЕРСИТЕТ**

**СОГЛАСОВАНО**

 $\frac{1}{\sqrt{2}}$ 

**Руководитель програм аспирантуры профессор В.Н. Гусев**

**УТВЕРЖДАЮ**

 $\overline{\mathcal{L}}$ 

**Декан строительного факультета профессор П.А. Деменков**

# **РАБОЧАЯ ПРОГРАММА ПРАКТИКА ПО ПОЛУЧЕНИЮ ПРОФЕССИОНАЛЬНЫХ УМЕНИЙ И ОПЫТА ПРОФЕССИОНАЛЬНОЙ ДЕЯТЕЛЬНОСТИ – ПЕДАГОГИЧЕСКАЯ ПРАКТИКА**

#### **Подготовка научных и научно-педагогических кадров в аспирантуре**

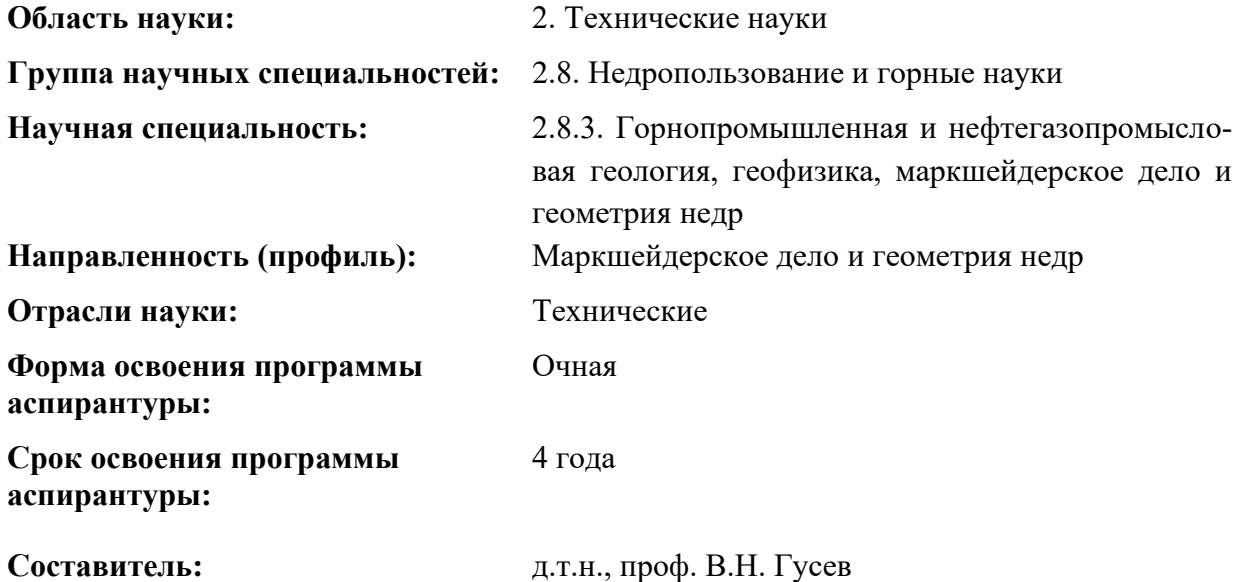

Санкт-Петербург

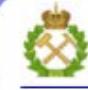

ДОКУМЕНТ ПОДПИСАН УСИЛЕННОЙ КВАЛИФИЦИРОВАННОЙ<br>ЭЛЕКТРОННОЙ ПОДПИСЬЮ

Сертификат: 00F3 503F 985D 6537 76D4 6643 BD9B 6D2D 1C Сертификат: 023 3031 3021 3031 7021 004.<br>Владелец: Пашкевич Наталья Владимировна<br>Действителен: с 27.12.2022 по 21.03.2024

**Рабочая программа практики «**Практика по получению профессиональных умений и опыта профессиональной деятельности - Педагогическая практика» составлена: – с требованиями Приказа Министерства науки и высшего образования Российской Федерации от 20.10.2021 г. № 951 «Об утверждении федеральных государственных требований к структуре программ подготовки научных и научно-педагогических кадров в аспирантуре (адъюнктуре), условиям их реализации, срокам освоения этих программ с учетом различных форм обучения, образовательных технологий и особенностей отдельных категорий аспирантов» и Постановления Правительства Российской Федерации от 30.11.2021 г. № 2122 «Об утверждении Положения о подготовке научных и научно-педагогических кадров в аспирантуре»;

– на основании учебного плана подготовки научных и научно-педагогических кадров в аспирантуре по научной специальности 2.8.3. Горнопромышленная и нефтегазопромысловая геология, геофизика, маркшейдерское дело и геометрия недр, направленности (профилю) «Маркшейдерское дело и геометрия недр».

**Составитель: \_\_\_\_\_\_\_\_\_\_\_\_\_\_\_** д.т.н. профессор В.Н. Гусев

 $\mathbb{Z}$ 

К.Т.Н., ДОЦ.

**Рабочая программа рассмотрена и одобрена на заседании кафедры** Маркшей-Рабочая программа рассмотрена и одобрена на заседании кафедры Маркшей-дерского дела от «1» сентября 2022 г., протокол № 1.

Декан факультета аспирантуры<br>и докторантуры  $\mathcal{L}$   $\mathbf{I}$   $\mathcal{L}$ 

Заведующий кафедрой д.т.н., проф. В.Н. Гусев маркшейдерского дела

#### **1. ОБЩАЯ ХАРАКТЕРИСТИКА ПРАКТИКИ**

#### **1.1. Вид, тип практики**

Практика по получению профессиональных умений и опыта профессиональной деятельности - Педагогическая практика (далее педагогическая практика).

#### **1.2. Способ проведения практики**

Способ проведения практики – стационарная; выездная.

#### **1.3. Формы проведения практики**

Форма проведения практики – дискретно – по периодам проведения практики – чередование в календарном учебном графике периодов учебного времени для проведения практики с периодом учебного времени для проведения теоретических занятий.

#### **1.4. Место и время проведения практики**

Практика по получению профессиональных умений и опыта профессиональной деятельности - Педагогическая практика при стационарном способе проведения организуется на кафедре Маркшейдерского дела.

Руководство педагогической практикой осуществляет научный руководитель аспиранта.

Практика по получению профессиональных умений и опыта профессиональной деятельности - Педагогическая практика проводится в 5, 6 и 7 семестрах

#### **1.5. Цель и задачи практики**

#### **Цель педагогической практики**

Изучение методов и приемов педагогической и учебно-методической работы, овладение навыками проведения учебных занятий в образовательных учреждениях высшего образования.

#### **Основными задачами практики являются:**

- приобретение опыта педагогической работы по областям профессиональной деятельности в условиях образовательных учреждений высшего образования;

- формирование целостного представления о педагогической деятельности, педагогических системах и структуре высшей школы;

- выработка устойчивых навыков практического применения профессиональнопедагогических знаний, полученных в процессе теоретической подготовки;

- приобщение аспирантов к реальным проблемам и задачам, решаемым в образовательном процессе;

- изучение методов, приемов, технологий педагогической деятельности в высшей школе;

- разработка учебных курсов по областям профессиональной деятельности, в том числе на основе результатов проведенных теоретических и эмпирических исследований, на современном научно-методическом уровне для реализации учебных дисциплин, содержательно близких к профилю научного исследования аспиранта;

- развитие личностно-профессиональных качеств педагога.

### **2. МЕСТО ПРАКТИКИ В СТРУКТУРЕ ПРОГРАММЫ АСПИРАНТУРЫ**

Практика по получению профессиональных умений и опыта профессиональной деятельности - Педагогическая практика входит в Блок 2 «Практики», который в полном объеме относится к вариативной части образовательного компонента программы подготовки научных и научно-педагогических кадров в аспирантуре по научной специальности 2.8.3. Горнопромышленная и нефтегазопромысловая геология, геофизика, маркшейдерское дело и геометрия недр, направленности (профилю) «Маркшейдерское дело и геометрия недр».

### **3. ТРЕБОВАНИЯ К РЕЗУЛЬТАТАМ ПРОХОЖДЕНИЯ ПЕДАГОГИЧЕСКОЙ ПРАКТИКИ**

В результате изучения дисциплины аспирант должен:

**знать:** основы системного подхода при планировании и решении задач собственного профессионального и личностного развития; основные задачи учебного процесса, общие вопросы организации педагогической работы; специфику преподаваемых дисциплин в области маркшейдерского дела и геометрии недр

**уметь:** применять системный подход при планировании и решении задач собственного профессионального и личностного развития; разрабатывать план аудиторных занятий; составлять программы и методические указания к лабораторным и практическим занятиям; применять профессиональные компьютерные программы для решения инженерных и научных задач в области маркшейдерского дела и геометрии недр

**владеть:** самоорганизации для решения задач собственного профессионального и личностного развития; использования методик подготовки и проведения лабораторных и практических занятий; организации и проведения аудиторного занятия в соответствии с направлением своего научного исследования; анализа проведенных занятий по дисциплинам в области маркшейдерского дела и геометрии недр.

Уровень освоения компетенций обучающимися по итогам прохождения педагогической практики определяется на основании результатов промежуточной аттестации.

### **4. СТРУКТУРА И СОДЕРЖАНИЕ ПРАКТИКИ**

#### **4.1. Объем практики и виды учебной работы**

Общий объём педагогической практики составляет 5 зачетных единиц - что составляет 72 академических часа. Вид промежуточной аттестации – дифференцированный зачет.

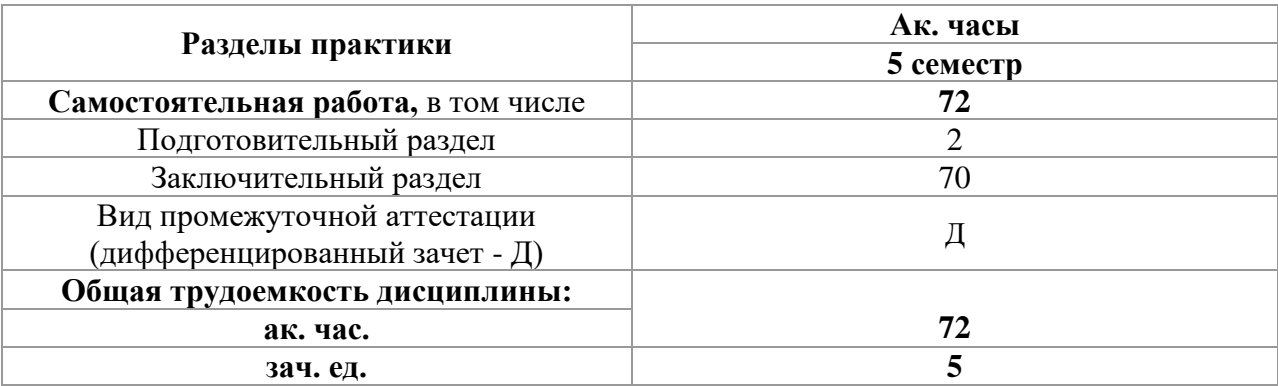

#### **4.2 Содержание практики 4.2.1. Содержание разделов практики**

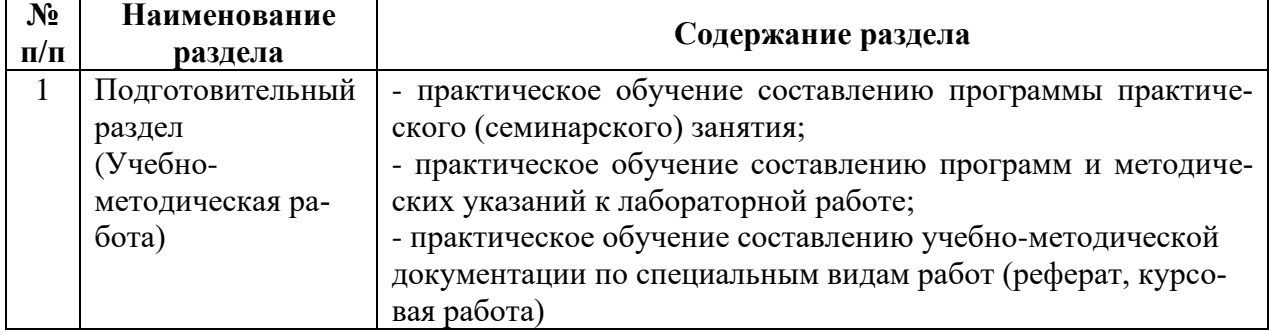

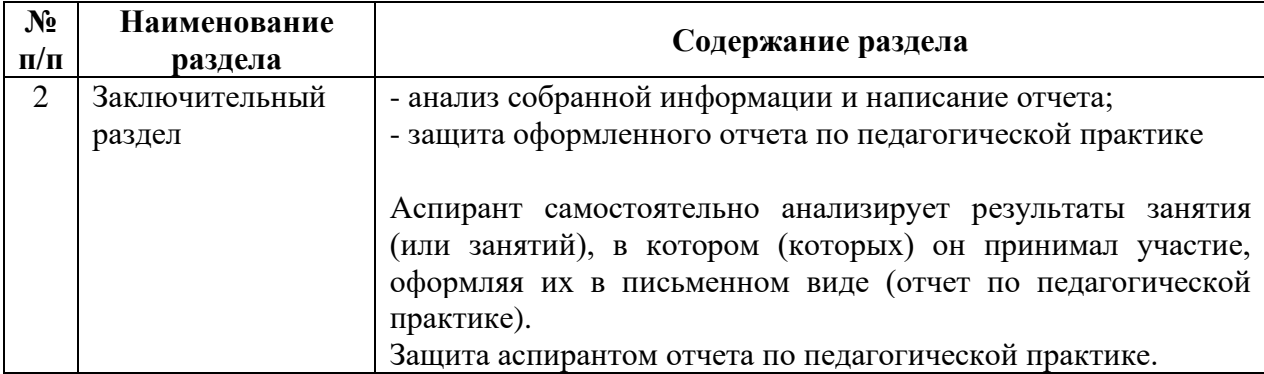

#### **5. ФОРМЫ ОТЧЕТНОСТИ ПО ПРАКТИКЕ**

После завершения прохождения педагогической практики аспирант представляет на профильную кафедру отчет о результатах её прохождения в соответствии с индивидуальным заданием (Приложение 1), выданным аспиранту научным руководителем перед началом практики. Для обсуждения и оценивания отчета создается комиссия (не менее 3-х человек). В состав комиссии входят научный руководитель, заведующий кафедрой и один или несколько преподавателей кафедры, которых назначает заведующий кафедрой. Отчет по педагогической практике подписывают научный руководитель и заведующий кафедрой. Отчет аспиранта хранится в бумажном виде на выпускающей кафедре и в электронном виде (в формате pdf) в портфолио аспиранта.

Для промежуточной аттестации по педагогической практике аспирант представляет:

План-график (Приложение 2) работы аспиранта, который составляется в начале педагогической практики аспирантом совместно с научным руководителем в соответствии с индивидуальным заданием.

План-конспект (Приложение 3) проведения семинарских, практических или лабораторных занятий, в котором подробно излагается методическая часть занятия и его содержание. Обязательным элементом плана-конспекта является наличие самоанализа проведенного занятия, который аспирант составляет после проведения занятия.

При выставлении общей оценки за педагогическую практику аспиранта учитываются: полнота выполнения индивидуального задания; работа аспиранта со студентами; ведение документации и качество отчетной документации; уровень анализа и самоанализа педагогической деятельности.

Результаты рассмотрения отчета о выполнении педагогической практики на кафедре аспирант представляет в деканат факультета аспирантуры и докторантуры в форме протокола заседания комиссии (Приложение 4). Протокол заседания комиссии хранится в личном деле аспиранта в деканате факультета аспирантуры и докторантуры. План-график работы аспиранта по освоению педагогической практики, индивидуальное задание на педагогическую практику, отчет о прохождении педагогической практики, а также подготовленные аспирантом учебно-методические материалы (планы-конспекты проведения семинарских, практических или лабораторных занятий, презентации, наглядных пособий и др.) хранятся на выпускающей кафедре.

#### **5.1. Примерная структура и содержание отчета:**

По результатам педагогической практики выполняется отчет, структурными элементами которого являются:

- 1. Титульный лист (Приложение 5).
- 2. Введение, в котором указываются:
- цель, задачи, место, дата начала и продолжительность практики;
- перечень основных работ и заданий, выполненных в процессе практики.
- 3. Основная часть, учебно-методические материалы.
- 4. Заключение.

5. Список использованных источников.

6. Приложения.

#### **5.2. Требования по оформлению отчета**

Отчет выполняется в текстовом редакторе MSWord. Шрифт Times New Roman (Cyr), кегль 12 пт, межстрочный интервал полуторный, отступ первой строки – 1,25 см; автоматический перенос слов; выравнивание – по ширине.

Используемый формат бумаги - А4, формат набора  $165 \times 252$  мм (параметры полосы: верхнее поле – 20 мм; нижнее – 25 мм; левое – 30 мм; правое – 15 мм).

Стиль списка использованной литературы: шрифт - TimesNewRoman, кегль 12 пт, обычный. На все работы, приведенные в списке, должны быть ссылки в тексте пояснительной записки.

Иллюстрации: размер иллюстраций должен соответствовать формату набора – не более 165 × 252 мм. Подрисуночные подписи набирают, отступив от тела абзаца 0,5 см, основным шрифтом TimesNewRoman, кегль 11 пт, обычный.

Объем отчета должен содержать не менее 12 страниц печатного текста, включая приложения.

Текст отчёта делят на разделы, подразделы, пункты. Заголовки соответствующих структурных частей оформляют крупным шрифтом на отдельной строке.

#### **6. ОЦЕНОЧНЫЕ СРЕДСТВА И КРИТЕРИИ ОЦЕНКИ ДЛЯ ПРОВЕДЕНИЯ ПРОМЕЖУТОЧНОЙ АТТЕСТАЦИИ**

Формой проведения промежуточной аттестации по прохождению педагогической практики является дифференцированный зачет (в конце каждого семестра).

#### 6.1. **Оценочные средства и критерии оценки для проведения промежуточной аттестации по прохождению подготовительного и основного раздела педагогической практики**

После завершения подготовительного раздела педагогической практики в качестве оценочных средств используются учебно-методические материалы, разработанные и представленные аспирантом научному руководителю.

Критерии оценки:

«Отлично»– аспирант показывает глубокие знания материала, сформированные умения и навыки разрабатывать планы аудиторных занятий; программ и методических указаний к лабораторным и практическим занятиям.

«Хорошо» – аспирант показывает в целом успешное, но содержащее отдельные пробелы знание материала, использование умений и навыков разрабатывать планы аудиторных занятий; составлять программы и методические указания к лабораторным и практическим занятиям.

«Удовлетворительно» – аспирант показывает в целом успешное, но не систематическое, содержащее отдельные пробелы знание материала, использование умений и навыков разрабатывать планы аудиторных занятий; составлять программы и методические указания к лабораторным и практическим занятиям.

«Неудовлетворительно»– аспирант показывает фрагментарное знание материала, использование умений и навыков разрабатывать планы аудиторных занятий; составлять программы и методические указания к лабораторным и практическим занятиям.

После завершения основного раздела педагогической практики в качестве оценочных средств используется план-конспект проведения семинарских, практических или лабораторных занятий, представляемый аспирантом научному руководителю.

Критерии оценки:

«Отлично»– аспирант представил план-конспект, в котором подробно изложена методическая часть проведенных занятий и их содержание, осуществлен полный самоанализ проведенных занятий; аспирант демонстрирует успешное и систематическое применение умений и навыков использования методик подготовки и проведения семинаров, лабораторных и практических занятий.

«Хорошо» – аспирант представил план-конспект, в котором подробно изложена методическая часть проведенных занятий и их содержание, осуществлен самоанализ проведенных занятий; аспирант демонстрирует в целом успешное, но содержащее отдельные пробелы применение умений и навыков использования методик подготовки и проведения семинаров, лабораторных и практических занятий.

«Удовлетворительно» – аспирант представил план-конспект, в котором не достаточно подробно изложена методическая часть проведенных занятий и их содержание, осуществлен не достаточно полный самоанализ проведенных занятий; аспирант демонстрирует в целом успешное, но не систематическое применение умений и навыков использования методик подготовки и проведения семинаров, лабораторных и практических занятий.

«Неудовлетворительно»– аспирант не представил план-конспект, аспирант не демонстрирует сформированность умений и навыков использования методик подготовки и проведения семинаров, лабораторных и практических занятий.

**6.2. Оценочные средства и критерии оценки для проведения промежуточной аттестации по прохождению заключительного раздела педагогической практики**

После завершения прохождения педагогической практики аспирант представляет на профильную кафедру отчет.

Защита отчета позволяет выявить уровень знаний обучающегося по проблематике педагогической практики и сформированность компетенций.

Защита отчета происходит в учебной аудитории Горного университета. Обучающийся подготавливает выступление на 10-15 минут, в котором представляет комиссии результаты проделанной работы.

При оценивании проделанной работы комиссией принимаются во внимание, качество представленного отчета, защиты отчета и ответов на вопросы.

По результатам промежуточной аттестации выставляется дифференцированный зачет – «отлично», «хорошо», «удовлетворительно», «неудовлетворительно».

Оценки «отлично», «хорошо», «удовлетворительно» означают успешное прохождение практики.

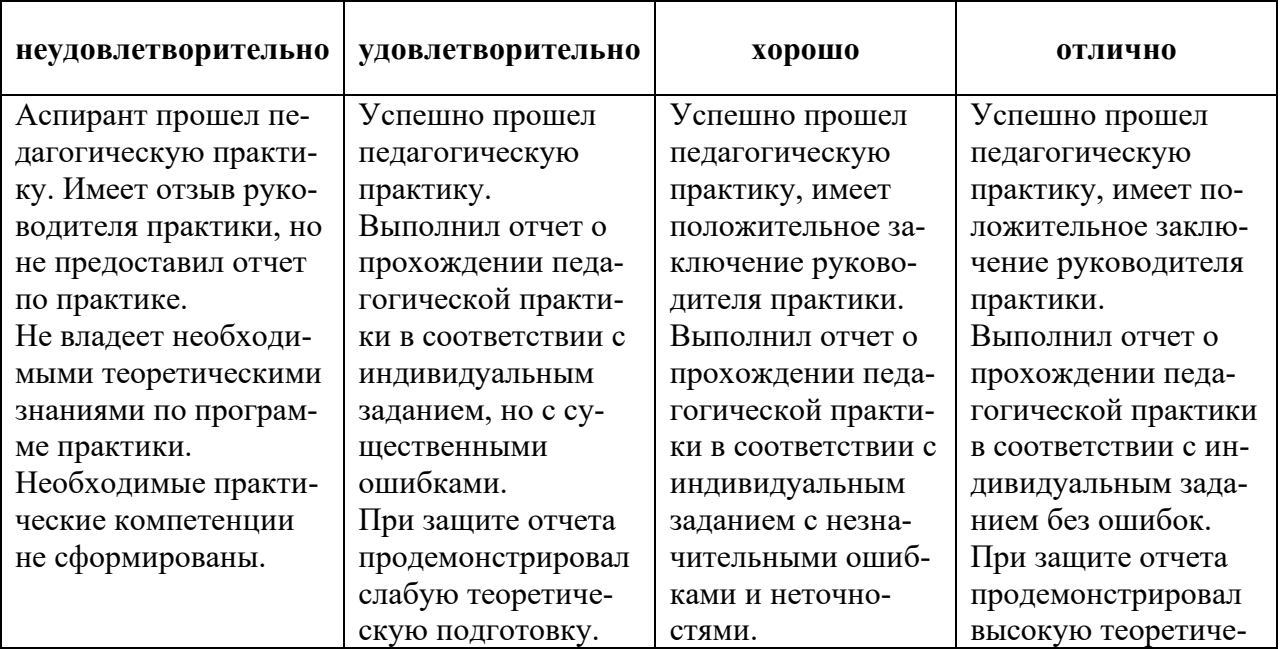

### **6.3. Критерии оценивания для проведения промежуточной аттестации в форме дифференцированного зачета по результатам защиты отчета**

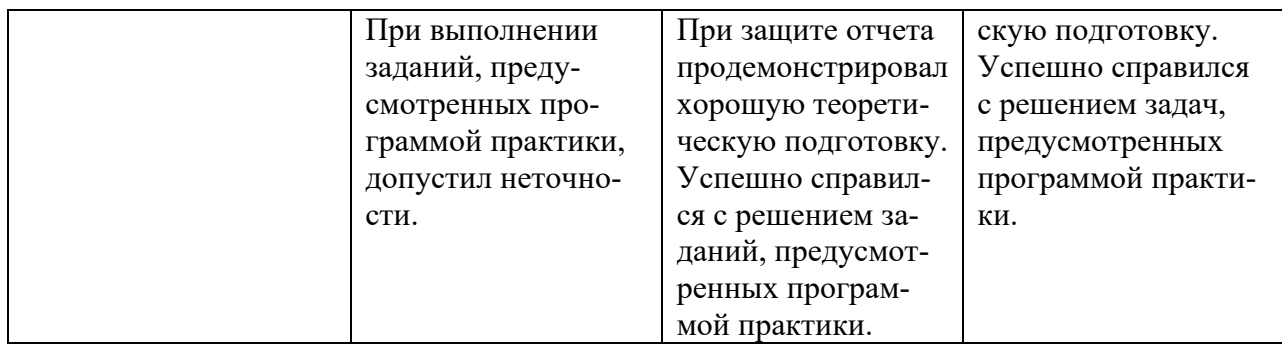

#### 7. ПЕРЕЧЕНЬ УЧЕБНОЙ ЛИТЕРАТУРЫ И РЕСУРСОВ СЕТИ «ИНТЕРНЕТ»

#### 7.1 Основная литература

1. Кавдангалиева М.И. Педагогика и психология высшей школы. Электронный курс [Электронный ресурс]: учеб. пособие. — Электрон. дан. — СПб.: ИЭО СПбУУиЭ (Институт электронного обучения Санкт-Петербургского университета управления и эко-2010. Режим номики). 184 лоступа:  $\mathbf{c}$ . http://e.lanbook.com/books/element.php?pl1 id=63896.

2. Сковородкина И.З. Общая и профессиональная педагогика: учеб. / И.З. Сковородкина, С. А. Герасимов; Сев. (Арктич.) федер. ун-т им. М. В. Ломоносова. - Архангельск: ИД САФУ, 2014. - 553 с. - ISBN 978-5-261-00925-2. [Электронный ресурс: http://www.bibliorossica.com/search.html].

3. Маркшейдерское дело: Учебник (учебное электронное издание) / В.Н. Гусев, А.Г. Алексенко. Е.М. Волохов. В.А. Голованов. В.В. Зверевич. В.А. Киселев. Е.А. Правдина. // Санкт-Петербургский горный университет. СПб, 2016. - 447 с. (Рег. свидетельство № 48934). - Режим доступа:

http://irbis.spmi.ru/jirbis2/index.php?option=com\_irbis&view=irbis&Itemid=402&task=s et\_static\_req&bns\_string=NWPIB,ELC,ZAPIS&req\_irb=<.>I=33%2E12%2F%D0%9C%2027 %2D794103873<.>

#### 7.2 Дополнительная литература

1. Столяренко А.М. Психология и педагогика: учеб. пособие для аспирантов вузов -Москва: ЮНИТИ-ДАНА, 2008.- 527 с. ISBN / ISSN: 978-5-238-01332-9; То же [Электронный pecypc]. – URL: http://www.biblioclub.ru/index.php?page=book&id=83124.

2. Фурманов И.А. Основы психологии: учеб. пособие для аспирантов высших учебных заведений./ И.А. Фурманов (и др.). - Минск: Современная школа, 2011.-496с.

[Электронный ресурс: http://www.bibliorossica.com/book.html?currBookId=9271]

3. Шарипов Ф.В. Педагогика и психология высшей школы: учеб. пособие / Ф.В. Шарипов. -М.: Логос, 2012. 448 с. - (Новая университетская библиотека). ISBN 978-5-98704-9. - Режим доступа:

http://www.bibliorossica.com/book.html?currBookId=3302&search\_query=Педагогика.

4. Ермаков В.А. Психология и педагогика: учеб. пособие / В.А. Ермаков. - М.: Изд. Центр ЕАОИ, 2011. - 302 с. ISBN 978-5-374-00168-6. - Режим доступа:

http://www.bibliorossica.com/book.html?search\_query=Педагогика&currBookId=6509  $&$ ln=ru.

5. Вопросы психологии - Режим доступа: http://www.voppsy.ru/

6. АЛЬМА МАТЕР (Вестник высшей школы) https://almavest.ru/ru/archive.

7. Высшее образование в России- Режим доступа: http://www.vovr.ru/

8. Высшее образование сегодня– Режим доступа: http://www.hetoday.org/

9. Вестник образования России- Режим доступа: http://vestniknews.ru/

10. Аспиранчество. воспитании Режим Диалоги  $\Omega$  $\mathbf{r}$ доступа: http://www.ilinskiy.ru/activity/public/smi/

**7.3. Учебно-методическое обеспечение самостоятельной работы аспиранта** Методические указания к педагогической практике.

#### **7.4. Ресурсы сети «Интернет»**

1. Информационная справочная система «Консультант плюс».

2. Библиотека ГОСТов www.gostrf.com.

3. Сайт Российской государственной библиотеки. http://www.rsl.ru/

4. Сайт Государственной публичной научно-технической библиотеки России. http://www.gpntb.ru/

5. Каталог образовательных интернет ресурсов http://www.edu.ru/modules.php

6. Электронные библиотеки: http://www.pravoteka.ru/, http://www.zodchii.ws/, http://www.tehlit.ru/.

7. Специализированный портал по информационно-коммуникационным технологиям в образовании http://www.ict.edu.ru

#### **7.5 Электронно-библиотечные системы:**

-ЭБС издательства «Лань»<https://e.lanbook.com/>

-ЭБС издательства «Юрайт»<https://biblio-online.ru/>

-ЭБС «Университетская библиотека онлайн»<https://biblioclub.ru/>

-ЭБС «ZNANIUM.COM» https:/[/znanium.com](http://yandex.ru/clck/jsredir?bu=f4g2&from=yandex.ru%3Bsearch%2F%3Bweb%3B%3B&text=&etext=1826.Qf3p-bOygsrr_RNwpW7DzRA408oZwk4GQiceJUuh3pHO5J8BXRWDPpJdmqRiX406YbucCXvECgNqnnj63dFxIA2HLCyO6yCUh0yz19wTvPY.955ef48f4526efd900ed7fb7043c12981c7279e9&uuid=&state=PEtFfuTeVD4jaxywoSUvtB2i7c0_vxGdKJBUN48dhRZvCoeh7Fr_QTl1jaFU0tAbVFv0N4ZVJSNaxFOwX98MX1Q2dK_Re4xlSsi7Ns2fZ_E,&&cst=AiuY0DBWFJ5fN_r-AEszk4THVbaUnSXibm1l6BoVk_TggoGZRPDUmFGOEcKY2J2CEMhEN4q5p1KuSLCr3hn_ORuC503BGdYP8jDICTRLeQ6KjRjW6SNGvDkUHs3vK5timbNM5l0SuUhY4u8OFZGg-D_0FW05M2n8VbvDMHmbwmHoNEAyzlMUMzUKkZQ03sZJRl3UxiiMv_xYteHZvxNi6P4kGChVqZq-iNSifb-8Nw5virYFsf7OzfvNzXGVlUKRapIue55Vcuu3DqcJ4aKDOrCu7ceCclv0sJ5l6kSp27EOmIjGIKaTR8JMYOBfo-KfXToEdjDnqJA7QLMQ67Qgn7Ah08qbtG9zGZpEKuKiECyfdlJ-BzzuHpjGDmBGsgVjLoDfHffw4uA0RU41ZLBfDryW8qB93ZMtazsQu4bEbhEhMZaU797Gx3u9BE1_d3L4fvrH5ac5b34LCs1sbw5-dAOTjLSU4EkhkyeNVXQEgVU5KXI96NrMZ0WwC_14NhbNNwjoaMe_fhp0E1ESd27qGY3EAMASbm_UuxtfChLX7QrRjEmd2CR2x-mVGOvNCMA21dy9tvBPhJOyTN85Zcqf10qwqeJANuKzVYkNt9PR3m-DwRnVoZYqB5FkP6b6VY3Nvwu8z4uSr5ipbHME_n3rt_UepT0zPpUJyzb9gMrCrA7zUPIr2h1Tbn9D-ogbYqSGBh6SOoBCmq6ZW3CxKNwU3Idol3BbeqCLU7IPOd3n7KNFZHwojy9yGVi0qboXDPQT-dlQzfn1e5JY7cYkJKAy6vd0-yA2R0mjrLT6AjZa1zoQDfpn-tcX5x6QvtPCO6DmfmyTjjrIExtVYkylWgmrIpXCjF0D5UbmF0E9MyiPTnd-FueI2CYYMgCIBwDNgM7P3bknWEJJIst_-51UlxBklGYLSBMlbDw0QJljSS-HZozYy-boIwGJV5t6BZj4MUfG&data=UlNrNmk5WktYejR0eWJFYk1LdmtxbXFxb0NLbkRUZnBQdjFBT1o3YVUtN2pleTYtcHJ6VUFVT0M0Tl9ZdWY0eE5UU2c1U2FoZEUydXJUSGdNMDVac2pRNURWamNleUI1&sign=dc6b7c259eb0f233b58078b8e3529a98&keyno=0&b64e=2&ref=orjY4mGPRjk5boDnW0uvlrrd71vZw9kpjly_ySFdX80,&l10n=ru&cts=1529664254154&mc=4.9574131577630665&hdtime=7650.24)

-ЭБС «IPRbooks» https:/[/iprbookshop.ru](http://yandex.ru/clck/jsredir?bu=j8m0&from=yandex.ru%3Bsearch%2F%3Bweb%3B%3B&text=&etext=1826.HsKG0arThJUQoqD38yUlTMNZHRWyu9stZMHLpibZQ8E3ICZerM54JKKaYofv9eM7bN1Ec-IYXzShjFNiVxtK68IJeN-EUuzjKTrgLwKowAc.acf00302478aa1261cab6a98e3d996ff9afdba39&uuid=&state=PEtFfuTeVD4jaxywoSUvtB2i7c0_vxGdKJBUN48dhRZvCoeh7Fr_QTl1jaFU0tAbVFv0N4ZVJSNaxFOwX98MX1Q2dK_Re4xlSsi7Ns2fZ_E,&&cst=AiuY0DBWFJ5fN_r-AEszk4THVbaUnSXibm1l6BoVk_TggoGZRPDUmFGOEcKY2J2CEMhEN4q5p1KuSLCr3hn_ORuC503BGdYP8jDICTRLeQ6KjRjW6SNGvDkUHs3vK5timbNM5l0SuUhY4u8OFZGg-D_0FW05M2n8VbvDMHmbwmHoNEAyzlMUMzUKkZQ03sZJRl3UxiiMv_xYteHZvxNi6P4kGChVqZq-iNSifb-8Nw5virYFsf7OzfvNzXGVlUKRapIue55Vcuu3DqcJ4aKDOrCu7ceCclv0sJ5l6kSp27EOmIjGIKaTR8JMYOBfo-KfXToEdjDnqJA7QLMQ67Qgn7Ah08qbtG9zGZpEKuKiECyfdlJ-BzzuHpjGDmBGsgVjLoDfHffw4uA0RU41ZLBfDryW8qB93ZMtazsQu4bEbhEhMZaU797Gx3u9BE1_d3L4fvrH5ac5b34LCs1sbw5-dAOTjLSU4EkhkyeNVXQEgVU5KXI96NrMZ0WwC_14NhbNNwjoaMe_fhp0E1ESd27qGY3EAMASbm_UuxtfChLX7QrRjEmd2CR2x-mVGOvNCMA21dy9tvBPhJOyTN85Zcqf10qwqeJANuKzVYkNt9PR3m-DwRnVoZYqB5FkP6b6VY3Nvwu8z4uSr5ipbHME_n3rt_UepT0zPpUJyzb9gMrCrA7zUPIr2h1Tbn9D-ogbYqSGBh6SOoBCmq6ZW3CxKNwU3Idol3BbeqCLU7IPOd3n7KNFZHwojy9yGVi0qboXDPQT-dlQzfn1e5JY7cYkJKAy6vd0-yA2R0mjrLT6AjZa1zoQDfpn-tcX5x6QvtPCO6DmfmyTjjrIExtVYkylWgmrIpXCjF0D5UbmF0E9MyiPTnd-FueI2CYYMp60HIQz4Uh66f5LOYG-Mfvm-jTMhvqxk8kxXnYeXkR-ncwdpT7N0N9Ewvqr2ITxRUJrWkrwx9ww&data=UlNrNmk5WktYejR0eWJFYk1LdmtxcVN2U1Nqd01EdFAxdmNfT3NvQnBrTmN3dHY4cTNDZjBRaU9NdFhIZVFKS2VESE5xbTVEMVc4OEJwaldiWGNnRUx5RVFPLW1Eblh2QVBSMGhJUWJOc2cs&sign=99085d074e9e61be879171704857625f&keyno=0&b64e=2&ref=orjY4mGPRjk5boDnW0uvlrrd71vZw9kpjly_ySFdX80,&l10n=ru&cts=1529665660546&mc=5.104792856996306&hdtime=9211.48)

-ЭБС «Elibrary» https://elibrary.ru

-Автоматизированная информационно-библиотечная система «Mark -SQL» https://informsystema.ru

-Система автоматизации библиотек «ИРБИС 64» https://elnit.org

#### **7.6 Современные профессиональные базы данных:**

-Электронная база данных Scopus https://scopus.com

-«Clarivate Analytics» https://Clarivate.com

-«Springer Nature» http://100k20.ru/products/journals/

#### **7.7 Информационные справочные системы:**

1.Справочно-правовая информационная система Консультант Плюс http://www.consultant.ru/.

2. Электронно-периодический справочник «Система Гарант» http://www.garant.ru/.

3.ООО «Современные медиа технологии в образовании и культуре».

http://www.informio.ru/.

4.Программное обеспечение Норма CS «Горное дело и полезные ископаемые» https://softmap.ru/normacs/normacs-gornoe-delo-i-poleznye-iskopaemye/

5.Информационно-справочная система «Техэксперт: Базовые нормативные документы» http://www.cntd.ru/

6.Программное обеспечение «База знаний: гидрогеология, инженерная геология и геоэкология» http://www.geoinfo.ru

7.Электронная справочная система «Система Госфинансы» http://www.auditc.ru/product/

#### **8.2. Лицензионное программное обеспечение**

1. Система автоматизированного проектирования: Autodesk AutoCAD 2014, комерческий, сетевой . Гос. контракт : Д651-07/13 от 22 июля 2013 г.

2. Програмный комплекс по обработке маркшейдерско-геодезических измерений: CREDO. Гос. контр.: ГК № 356-05/12 от 29 мая 2012

3. Система численного моделирования деформационных процессов: прогр комплекс PLAXIS 3D. Гос. контракт : ГК 758-08/13 от 26 августа 2013 г.

4. Програмный комплекс по обработке лазерно-сканирующей съемки "CYCLONE". Гос. контракт : ГК334-05/11 от 11.05.2011 г.

#### 8. **ОПИСАНИЕ МАТЕРИАЛЬНО-ТЕХНИЧЕСКОЙ БАЗЫ**

Перечень материально-технического обеспечения включает в себя технические средства обучения, служащие для представления информации (мультимедийные доски, проекторы, и т.д.). Имеются специальные помещения для проведения занятий лекционного типа, групповых и индивидуальных консультаций, текущего контроля и промежуточной аттестации, а также помещения для самостоятельной работы и помещения для хранения и профилактического обслуживания оборудования, которые укомплектованы специализированной мебелью и техническими средствами обучения, служащими для представления информации большой аудитории.

#### **8.1. Материально-техническое оснащение аудиторий:**

Аудитория 3403. Сеть маркшейдерско-геодезических знаков с известными координатами – 40 шт., консоль для приборов – 15 шт., тумба (кирпичная) под приборы – 4 шт., светильник настенный – 8 шт., стол 120×80×72 – 1 шт., стол с кафедрой – 1 шт., парта 240×60×72 - 15 шт., парта 120×60×72 – 16 шт., стул С50306 – 2 шт., стул «ИСО» - 1 шт., доска зеленая аудиторная - 2 шт., окно для выдачи приборов - 1 шт., плакат  $1000\times700$  мм  $-20$  IIIT.

Аудитория 3416. Блок системный RAMEC GALE AL с монитором BenQ GL2450 (тип 1)-1 шт. Системный блок Ramec Strom – 13 шт., монитор ж/к 19" Acer – 13 шт., сетевой концентратор HP ProCurve Switch  $2524 - 1$  шт., комплекс мультимедийный - 1 шт., принтер НР Laserjet P2015dh – 1 шт., принтер Xerox 4600DN – 1 шт., стол компьютерный – 15 шт., кресло «Prestige» - 1 шт., стол 80×80×72 – 1 шт., стол 250×110×72 – 1 шт., стол  $140\times80\times72 - 1$  шт., сектор - 1 шт., стул «ИСО» - 23 шт., доска под фломастер - 1 шт., сканер НР Scanjet G2710 – 1 шт., плакат  $1000 \times 700$  мм – 16 шт.

Microsoft Windows XP Professional. Microsoft Open License 16020041 от 23.01.2003

Microsoft Open License 16581753 от 03.07.2003

Microsoft Open License 16396212 от 15.05.2003

Microsoft Open License 16735777 от 22.08.2003

ГК № 797-09/09 от 14.09.09 «На поставку компьютерного оборудования»

ГК № 1200-12/09 от 10.12.09 «На поставку компьютерного оборудования»

ГК № 1246-12/08 от 18.12.08 «На поставку компьютерного оборудования и программного обеспечения»

ГК № 1196-12/08 от 02.12.2008 «На поставку программного обеспечения»

Microsoft Open License 45369730 от 16.04.2009 MathCAD.

Договор №1134-11/12 от 28.11.2012 «На поставку программного обеспечения» (обслуживание до 2020 года)Договор №1135-11/12 от 28.11.2012 «На поставку программного обеспечения» (обслуживание до 2020 года)

ГИС MapInfo Professional.

ГК №1142912/09 от 04.12.2009 «На поставку программного обеспечения» (обслуживание до 2020 года)

MicroMine

Акт приемки-передачи права пользования программным обеспечением «Micromine» для моделирования месторождений полезных ископаемых в соответствии с контрактом, заключенным с компанией Micromine Pty LtD от 10.10.2001 г.

product Key:820006А1

PLAXIS Software End-user Licence Agreement, No. CO659011

Гос.контракт: № 758-08/13 от 26 августа 2013 г.

AutoCAD

Програмное обеспечение Autodesk AutoCAD 2014, комерческий, сетевой

Гос. контракт: Д651-07/13 от 22 июля 2013 г.

Credo

АКТ Ввода в эксплуатацию программного комплекса по Договору бюджетного учреждения ГК № 356-05/12 от 29 мая 2012 года

EaseTrace

Векторизатор картографических материалов Easy Trace Pro 9 (Контракт № Д908-10/13 от  $01.10.2013$  г.)

Easy Trace Pro 11 (демо-версия)

Полигон Про (письмо исх. №10 от 10.01.2018 от ООО «ПРОГРАММНЫЙ ЦЕНТР») ИСС «КОДЕКС»/«Техэксперт»

Соглашение о сотрудничестве № 327-04/13 от 24.04.2013 (до 2020 года)

TopoCAD.

Акт ввода в эксплуатацию программного комплекса по Договору бюджетного учреждения № Д658-07/13 от 22 июля 2013 года

Программa обработки GNSS-измерений Trimble Business Centre Advanced. Акт ввода в эксплуатацию программного обеспечения по Договору бюджетного учреждения № ГК 704- 08/13 от 16 августа 2013 года

Autodesk Civil 3D. Cертификат ID: 10001420410 от 25 сентября 2006 Microsoft Windows 7 Professional:

ГК № 1464-12/10 от 15.12.10 «На поставку компьютерного оборудования» ГК № 959-09/10 от 22.09.10 «На поставку компьютерной техники» (обслуживание до 2020 года) ГК № 447-06/11 от 06.06.11 «На поставку оборудования» (обслуживание до 2020 года) ГК № 984-12/11 от 14.12.11 «На поставку оборудования" (обслуживание до 2020 года) Договор № 1105 -12/11 от 28.12.2011 «На поставку компьютерного оборудования» (обслуживание до 2020 года)

Договор № 1106-12/11 от 28.12.2011 «На поставку компьютерного оборудования» (обслуживание до 2020 года)

ГК № 671-08/12 от 20.08.2012 «На поставку продукции» (обслуживание до 2020 года) Microsoft Open License 60799400

от 20.08.2012 Microsoft Open License 48358058 от 11.04.2011

Microsoft Open License 49487710

от 20.12.2011

Microsoft Open License 49379550

от 29.11.2011

(обслуживание до 2020 года)

Microsoft Office 2010 Standard:

Microsoft Open License 60799400 от 20.08.2012

( обслуживание до 2020 года) Microsoft Open License 60853086

от 31.08.2012

(обслуживание до 2020 года)

Kaspersky antivirus 6.0.4.142

### **8.2. Помещения для самостоятельной работы:**

1. Оснащенность помещения для самостоятельной работы: 13 посадочных мест. Стул – 25 шт., стол – 2 шт., стол компьютерный – 13 шт., шкаф – 2 шт., доска аудиторная маркерная – 1 шт., АРМ учебное ПК (монитор + системный блок) – 14 шт. Доступ к сети «Интернет», в электронную информационно-образовательную среду Университета.

Перечень лицензионного программного обеспечения: Microsoft Windows 7 Professional:ГК № 1464-12/10 от 15.12.10 «На поставку компьютерного оборудования» ГК № 959-09/10 от 22.09.10 «На поставку компьютерной техники» (обслуживание до 2020 года) ГК № 447-06/11 от 06.06.11 «На поставку оборудования» (обслуживание до 2020 года) ГК № 984-12/11 от 14.12.11 «На поставку оборудования" (обслуживание до 2020 года) Договор № 1105-12/11 от 28.12.2011 «На поставку компьютерного оборудования» (обслуживание до 2020 года), Договор № 1106-12/11 от 28.12.2011 «На поставку компьютерного оборудования» (обслуживание до 2020 года) ГК № 671-08/12 от 20.08.2012 «На поставку продукции» (обслуживание до 2020 года), Microsoft Open License 60799400 от 20.08.2012, Microsoft Open License 48358058 от 11.04.2011, Microsoft Open License 49487710 от 20.12.2011, Microsoft Open License 49379550 от 29.11.2011 (обслуживание до 2020 года),

Microsoft Office 2010 Standard: Microsoft Open License 60799400 от 20.08.2012 (обслуживание до 2020 года), Microsoft Open License 60853086 от 31.08.2012 (обслуживание до 2020 года)

Kaspersky antivirus 6.0.4.142

2. Оснащенность помещения для самостоятельной работы: 17 посадочных мест. Доска для письма маркером – 1 шт., рабочие места студентов, оборудованные ПК с доступом в сеть университета – 17 шт., мультимедийный проектор – 1 шт., АРМ преподавателя для работы с мультимедиа – 1 шт. (системный блок, мониторы – 2 шт.), стол – 18 шт., стул – 18 шт. Доступ к сети «Интернет», в электронную информационно-образовательную среду Университета.

Перечень лицензионного программного обеспечения: Операционная система Microsoft Windows XP Professional: Microsoft Open License 16020041 от 23.01.200.

Операционная система Microsoft Windows 7 Professional Microsoft Open License 49379550 от 29.11.2011 (обслуживание до 2020 года).

Microsoft Office 2007 Standard Microsoft Open License 42620959 от 20.08.2007 (обслуживание до 2020 года)

3. Оснащенность помещения для самостоятельной работы: 16 посадочных мест. Стол компьютерный для студентов (тип 4) - 3 шт., стол компьютерный для студентов (тип  $6$ ) – 2 шт., стол компьютерный для студентов (тип 7) – 1 шт., кресло преподавателя (сетка, цвет черный) – 17 шт., доска напольная мобильная белая магнитно-маркерная «Magnetoplan»  $1800$ мм× $1200$ мм - 1 шт., моноблок Lenovo M93Z Intel Q87 – 17 шт., плакат – 5 шт. Доступ к сети «Интернет», в электронную информационно-образовательную среду Университета.

Перечень лицензионного программного обеспечения: Microsoft Windows 7 Professional: Microsoft Open License 49379550 от 29.11.2011 (обслуживание до 2020 года).

Microsoft Office 2007 Professional Plus: Microsoft Open License 46431107 от 22.01.2010 (обслуживание до 2020 года).

CorelDRAW Graphics Suite X5 Договор №559-06/10 от 15.06.2010 «На поставку программного обеспечения» (обслуживание до 2020 года)

Autodesk product: Building Design Suite Ultimate 2016, product Key: 766H1

Cisco Packet Tracer 7.1 (свободно распространяемое ПО), Quantum GIS (свободно распространяемое ПО), Python (свободно распространяемое ПО), R (свободно распространяемое ПО), Rstudio (свободно распространяемое ПО), SMath Studio (свободно распространяемое ПО), GNU Octave (свободно распространяемое ПО), Scilab (свободно распространяемое ПО)

#### **8.3. Помещения для хранения и профилактического обслуживания оборудования:**

1. Центр новых информационных технологий и средств обучения:

Оснащенность: персональный компьютер – 2 шт. (доступ к сети «Интернет»), монитор – 4 шт., сетевой накопитель – 1 шт., источник бесперебойного питания – 2 шт., телевизор плазменный Panasonic – 1 шт., точка Wi-Fi – 1 шт., паяльная станция – 2 шт., дрель – 5 шт., перфоратор – 3 шт., набор инструмента – 4 шт., тестер компьютерной сети – 3 шт., баллон со сжатым газом – 1 шт., паста теплопроводная – 1 шт., пылесос – 1 шт., радиостанция – 2 шт., стол – 4 шт., тумба на колесиках – 1 шт., подставка на колесиках – 1 шт., шкаф – 5 шт., кресло – 2 шт., лестница Alve – 1 шт.

Перечень лицензионного программного обеспечения: Microsoft Windows 7 Professional (Лицензионное соглашение Microsoft Open License 60799400 от 20.08.2012)

Microsoft Office 2010 Professional Plus (Лицензионное соглашение Microsoft Open License 60799400 от 20.08.2012)

Антивирусное программное обеспечение Kaspersky Endpoint Security (Договор № Д810(223)-12/17 от 11.12.17)

2. Центр новых информационных технологий и средств обучения:

Оснащенность: стол – 5 шт., стул – 2 шт., кресло – 2 шт., шкаф – 2 шт., персональный компьютер – 2 шт. (доступ к сети «Интернет»), монитор – 2 шт., МФУ – 1 шт., тестер компьютерной сети – 1 шт., балон со сжатым газом – 1 шт., шуруповерт – 1 шт.

Перечень лицензионного программного обеспечения: Microsoft Windows 7 Professional (Лицензионное соглашение Microsoft Open License 60799400 от 20.08.2012)

Microsoft Office 2007 Professional Plus (Лицензионное соглашение Microsoft Open License 46431107 от 22.01.2010)

Антивирусное программное обеспечение Kaspersky Endpoint Security (Договор № Д810(223)-12/17 от 11.12.17)

3. Центр новых информационных технологий и средств обучения:

Оснащенность: стол – 2 шт., стуля – 4 шт., кресло – 1 шт., шкаф – 2 шт., персональный компьютер – 1 шт. (доступ к сети «Интернет»), веб-камера Logitech HD C510 – 1 шт., колонки Logitech – 1 шт., тестер компьютерной сети – 1 шт., дрель – 1 шт., телефон – 1 шт., набор ручных инструментов – 1 шт.

Перечень лицензионного программного обеспечения:Microsoft Windows 7 Professional (Лицензионное соглашение Microsoft Open License 48358058 от 11.04.2011)

Microsoft Office 2007 Professional Plus (Лицензионное соглашение Microsoft Open License 46431107 от 22.01.2010)

Антивирусное программное обеспечение Kaspersky Endpoint Security (Договор № Д810(223)-12/17 от 11.12.17)

# ЗАДАНИЕ

## НА ПЕДАГОГИЧЕСКУЮ ПРАКТИКУ

 $C \ll \qquad \gg \qquad \qquad \Gamma. \text{ } \Pi\text{O} \ll \qquad \gg \qquad \qquad \Gamma.$ 

аспиранту года обучения

кафедры

Фамилия Имя Отчество

Задачи прохождения педагогической практики:

1. Проведение учебно-методической работы.

1.1. Практическое обучение составлению программы практического (семинарского) занятия.

1.2. Практическое обучение составлению программ и методических указаний к лабораторной работе.

1.3. Практическое обучение составлению учебно-методической документации по специальным видам работ (реферат, курсовая работа).

2. Проведение учебной аудиторной работы.

2.1. Практическое обучение ведению практических занятий и семинаров, в том числе самостоятельное проведение практических занятий (семинаров) со студентами.

2.2. Практическое обучение проведению учебных лабораторных работ, в том числе самостоятельное проведение лабораторных работ (практикумов) с приемом отчетов по лабораторным работам.

3. Организационно-методическая работа.

3.1. Посещение занятий, проводимых ведущими преподавателями.

3.2. Профессиональная ориентация молодежи для поступления в Университет.

4. Практическое обучение руководству практикой студентов.

Зав. кафедрой

И.О. Фамилия

Научный руководитель

И.О. Фамилия

*Приложение 2*

# **ПЛАН-ГРАФИК работы аспиранта**

\_\_\_\_\_\_\_\_\_\_\_\_\_\_\_\_\_\_\_\_\_\_\_\_\_\_\_\_\_\_\_\_\_\_\_\_\_\_\_\_\_\_\_\_\_ Фамилия Имя Отчество

# **по прохождению педагогической практики**

Общее количество часов

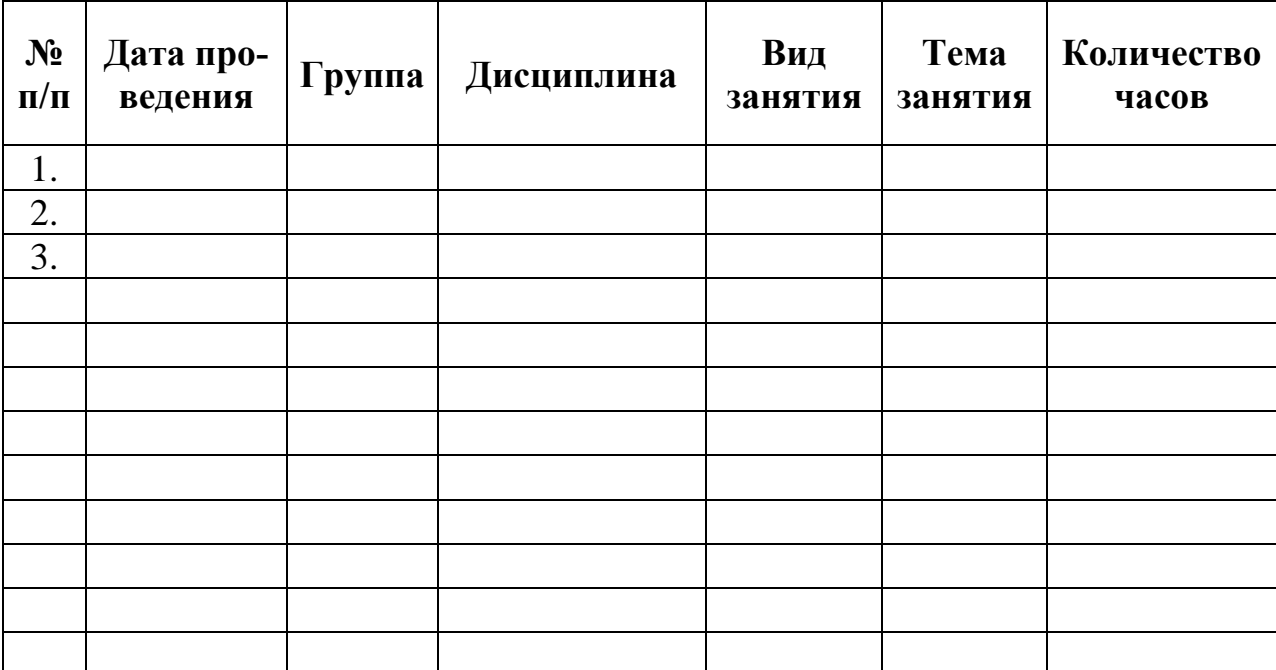

Аспирант

Фамилия И.О. \_\_\_\_\_\_\_\_\_\_\_\_\_\_\_\_\_\_\_

 *(подпись, дата)*

Научный руководитель

Фамилия И.О., ученая степень, ученое звание

 *(подпись, дата)*

Приложение 3

## ПЛАН-КОНСПЕКТ

проведения занятия

вид занятия (семинарское, лабораторное, практическое)

#### при прохождении педагогической практики

# КОНСПЕКТ ЗАНЯТИЯ

Указываются рассмотренные вопросы, решенные в аудитории задачи, домашнее задание, задачи для проверочных работ и т.д.

## Выводы

Приводится анализ и самоанализ педагогической деятельности.

## Список использованной литературы:

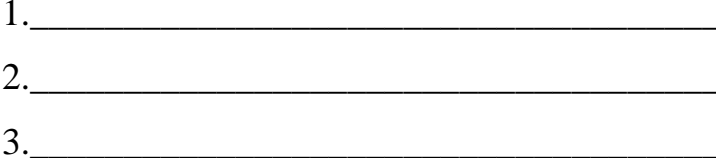

Аспирант

Фамилия И.О.

 $(no\grave{o}nuc$ <sub>b</sub>,  $\grave{o}ama)$ 

#### МИНИСТЕРСТВО ОБРАЗОВАНИЯ И НАУКИ РОССИЙСКОЙ ФЕДЕРАЦИИ

федеральное государственное бюджетное образовательное учреждение высшего образования

### «САНКТ-ПЕТЕРБУРГСКИЙ ГОРНЫЙ УНИВЕРСИТЕТ»

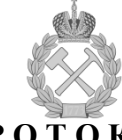

ПРОТОКОЛ

Состав комиссии: заведующий кафедрой полетания по поставительное подата научный руководитель научный руководитель<br>преподаватель кафедры *(ученая степень, ученое звание, фамилия и инициалы)* 

СЛУШАЛИ: отчет о выполнении пелагогической практики аспиранта  $\frac{(\phi U0 \text{ non-locmbo})}{(\phi U0 \text{ non-locmbo})}$  кафедры  $\frac{1}{\phi U0 \text{ non-locmbo}}$ 

**ПОСТАНОВИЛИ:** считать, что аспирант <u>(фамилия и инициалы)</u>

освоил программу педагогической практики на программу педагогической практики на

по следующим видам работ:

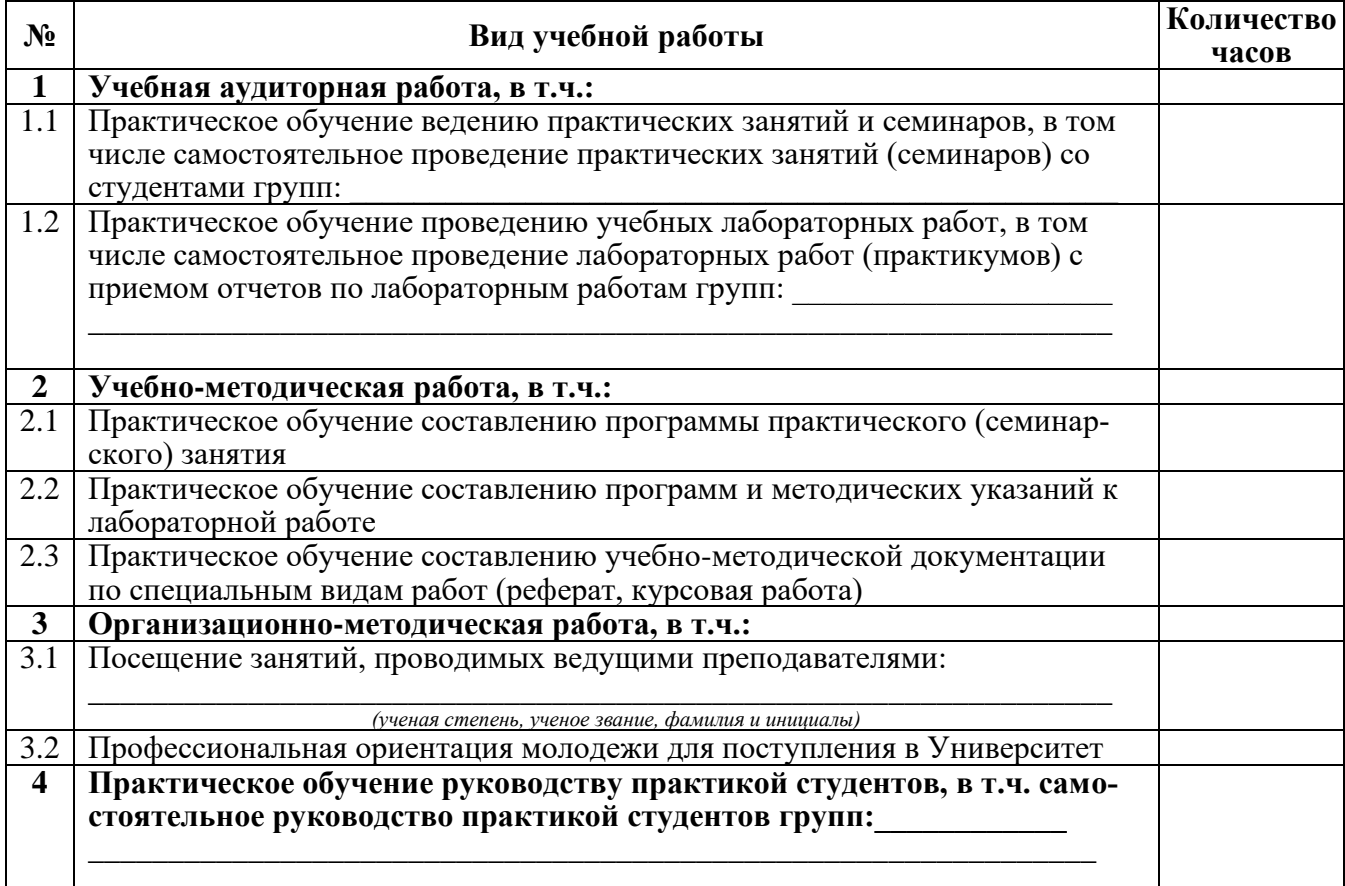

#### Вид итогового контроля (зачёт с оценкой) \_\_\_\_\_\_\_\_\_

Полписи членов комиссии

 $n\rho\partial nuc$ 

(Фамилия ИО)

(Фамилия ИО)

 $no\ddot{o}nuc$ 

подпись

(Фамилия ИО)

*Приложение 5*

Титульный лист

**МИНИСТЕРСТВО ОБРАЗОВАНИЯ И НАУКИ РОССИЙСКОЙ ФЕДЕРАЦИИ** федеральное государственное бюджетное образовательное учреждение высшего образования САНКТ-ПЕТЕРБУРГСКИЙ ГОРНЫЙ УНИВЕРСИТЕТ

\_\_\_\_\_\_\_\_\_\_\_\_\_\_\_\_\_\_\_\_\_\_\_\_\_\_\_\_\_\_\_ факультет

Кафедра  $\Box$ 

# **ОТЧЕТ**

по педагогической практике

аспиранта \_\_\_\_ года обучения

Фамилия Имя Отчество,

обучающегося по направлению подготовки

\_\_\_\_\_\_\_\_\_\_\_\_\_\_\_\_\_\_\_\_\_\_\_\_\_\_\_\_\_\_\_\_\_\_\_\_\_\_\_\_\_\_\_\_\_\_\_\_\_\_\_\_ *(код и наименование направления подготовки)*

направленности (профилю) \_\_\_\_\_\_\_\_\_\_\_\_\_\_\_\_\_\_\_\_\_\_\_\_\_\_\_\_

 *(наименование направленности (профиля)*

\_\_\_\_\_\_\_\_\_\_\_\_\_\_\_\_\_\_\_\_\_\_\_\_\_\_\_\_\_\_\_\_\_\_\_\_\_\_\_\_\_\_\_\_\_\_\_\_\_\_\_\_, *(шифр научной специальности)*

Аспирант

Фамилия И.О. \_\_\_\_\_\_\_\_\_\_\_\_\_\_\_\_\_\_\_

 *(подпись, дата)*

Научный руководитель

Фамилия И.О., ученая степень, ученое звание

Заведующий кафедрой

Фамилия И.О., ученая степень, ученое звание

Санкт-Петербург  $-20$ \_\_\_\_\_

18

 *(подпись, дата)*

 *(подпись, дата)*